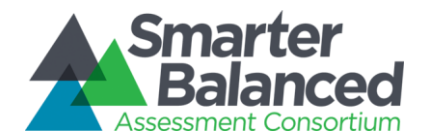

# **Guidelines for Simplified Test Directions in the Test Administration Manual**

September 30, 2016

Simplified test directions is a designated support allowable across all grades on Smarter Balanced assessments. Designated Supports can be provided to any student so long as an informed educator or group of educators determines it is appropriate. Students with difficulties in auditory processing, short-term memory, attention, or decoding may benefit from having test directions simplified for them. This designated support may require testing in a separate setting to avoid distracting other test takers. For information on documentation requirements and decision-making criteria for use of simplified test directions and all other Smarter Balanced accessibility resources please see the *Smarter Balanced Usability, Accessibility, and Accommodations Guidelines*.

A test administrator who provides the simplified test directions designated support is an adult who simplifies the script within the SAY boxes in the Online, Summative, Test Administration Manual (TAM). Test administrators should not deviate from the test directions found in the TAM in ways that impact the content being measured. The student depends on the test administrator to read the script in the TAM accurately, pronounce words correctly, and speak in a clear voice. When a student needs additional support understanding the test directions found in the TAM, the test administrator may simplify or paraphrase the language in the script and verify the student's understanding. Simplifying test directions should be consistent with classroom instruction and includes repeating or rephrasing. This may include breaking TAM directions into parts or segments or using similar words or phrases, but it should exclude defining words or concepts. The test administrator must be trained in administering the assessment and must follow the *Smarter Balanced Guidelines for Simplified Test Directions* presented here. The test administrator must ensure that the student understands the directions in the TAM. Only the script in the TAM may be simplified. Test content, including test items, words from items, or instructions for individual items may **NOT** be simplified or paraphrased.

## **Qualifications for Test Administrators Who Simplify Test Directions**

- The test administrator who simplifies test directions should be an adult who is familiar with the student, and who is typically responsible for providing this support during educational instruction and assessments.
- Test administrators must be trained on the administration of the assessment in accordance with member policy, and be familiar with the terminology and symbols specific to the directions and related conventions for standard oral communication.
- Test administrators must be trained in accordance with Smarter Balanced and member administration and security policies and procedures as articulated in the TAM and the Member Procedures Manual.
- Test administrators must be familiar with the vocabulary used in the TAM directions and be able to speak clearly and at a normal pace with clear pronunciation.
- Test administrators must be willing to be patient and repeat test directions.

## **Prior to Test Administration**

In addition to the guidelines noted in Section 9.0, Prior to Test Administration, in the TAM, test administrators who simplify test directions should

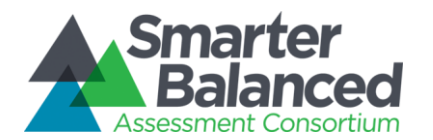

- Be trained in administering the assessment per the requirements noted in Section 1.4 Training of the TAM.
- Familiarize themselves with the testing environment and format in advance of the testing session.
- Have a strong working knowledge of the embedded and non-embedded universal tools, designated supports, and accommodations available on Smarter Balanced assessments.
- Have extensive practice in simplifying test directions and must be familiar and comfortable with the process before working directly with the student.
- Be familiar with the student's needs, including the Individualized Education Program (IEP) or 504 plan if the student for whom they are reading has access to additional designated supports and/or accommodations. This will ensure that there are plans in place for providing all needed designated supports and accommodations.
- Be familiar with any assistive technology or approved supports the student requires. In addition to the simplified test directions support, students may make use of any other approved accessibility resource during the test as appropriate and in accordance with the *Usability, Accessibility, and Accommodations Guidelines*.
- It is recommended that the same test administrator be assigned to students for each day of testing.

# **Day of Test Administration**

In addition to the guidelines noted in Section 10.0, Day of Test Administration, in the TAM, test administrators who simplify test directions should

- Be prepared to restate the language in the script.
- Read the directions aloud in paraphrased, clarified, or simplified form, rather than reading the script verbatim.
- Follow the TAM guidelines for assisting the student with taking the test.
- Not prompt the student in any way that would result in a different response to a test item.
- Not influence the student's response in any way.
- Spell any words in the script if requested by the student.
- Adjust their reading speed and volume if requested by the student.
- Not paraphrase, interpret, define, or translate any aspect beyond the script provided in the TAM. They should **NOT** read aloud any parts of the test content, including items, words, or instructions as this would be a violation of test security.
	- o **ONLY** if the student is registered for the read aloud designated support and/or accommodation in conjunction with the simplified test directions designated support, the test reader should follow the Smarter Balanced *Guidelines for Read Aloud*.

## **Following Test Administration**

Test administrators who simplify test directions should follow the guidelines noted in Section 11.0, Following Test Administration, in the TAM.

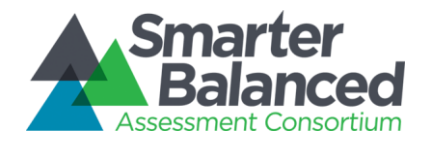

# **Example of Simplified Test Directions**

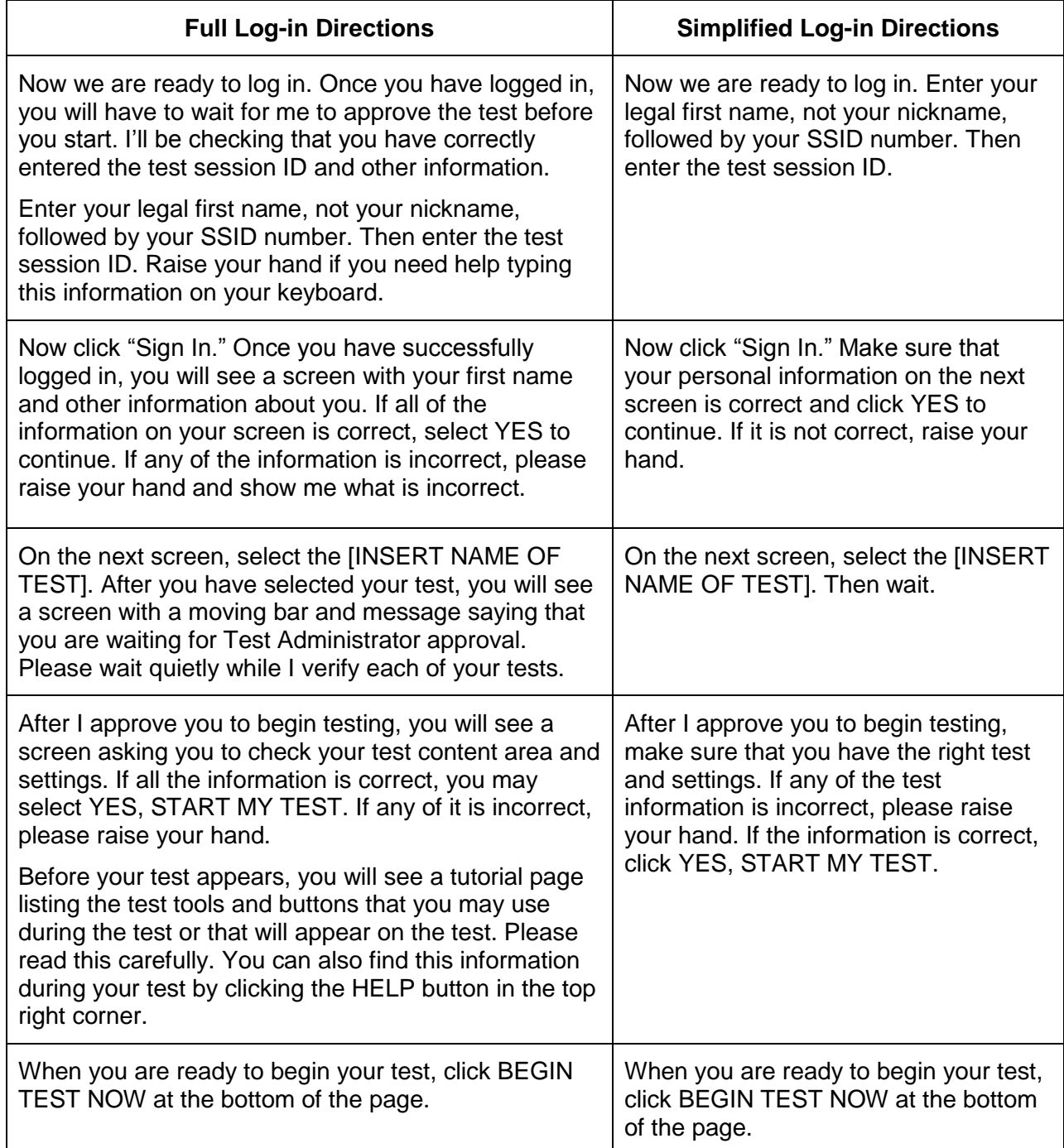